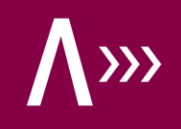

### **Auditing Microsoft 365**

Too big to (be) secure!?

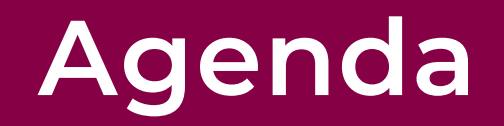

**Microsoft Teams oder wie arbeite ich zusammen? Microsoft Entra ID oder wie identifiziere ich mich? Microsoft Power Platform oder wie verbessere ich IDV?**

### **Was lässt sich am Schreibtisch prüfen?**

Warum nicht nur ein Besuch in Redmond viele Risiken abdeckt...

- » blaue Kästchen Kontrollen müssen vom eigenen Unternehmen implementiert und damit von Internal Audit geprüft werden
- » geteilte Kästchen Kontrollen müssen vom eigenen Unternehmen implementiert und damit von Internal Audit geprüft werden; zusätzlich bestehen Kontrollen von Microsoft, die innerhalb von Zertifizierungen geprüft werden
- » graue Kästchen Kontrollen werden von Microsoft implementiert und werden im Rahmen von Zertifizierungen geprüft

#### Shared responsibility model

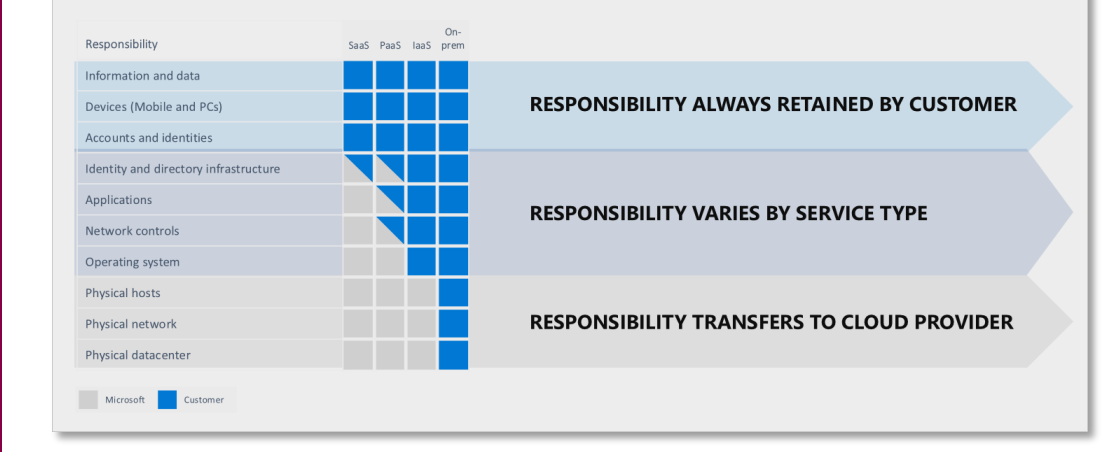

### **Was ist Microsoft 365? (1/2)**

Namensverwirrungen und Unklarheiten...

- » "Microsoft 365-Abonnements [umfassen](https://www.microsoft365.com/apps?auth=2) vertraute Office-Anwendungen, intelligente Clouddienste und erstklassige Sicherheitsmerkmale – alles an einem Ort."
- » Sammlung von Software-as-a-Service-Diensten (SaaS), die stetig erweitert wird – Überblick über den (Enterprise-)-Lizenzumfang [hier](https://www.microsoft.com/de-de/microsoft-365/compare-microsoft-365-enterprise-plans?market=de)
- » Früher [\(Lizenzen weiterhin erwerbbar\)](https://www.microsoft.com/de-de/microsoft-365/enterprise/compare-office-365-plans?market=de) stärker unter dem Namen Office 365 vermarktet

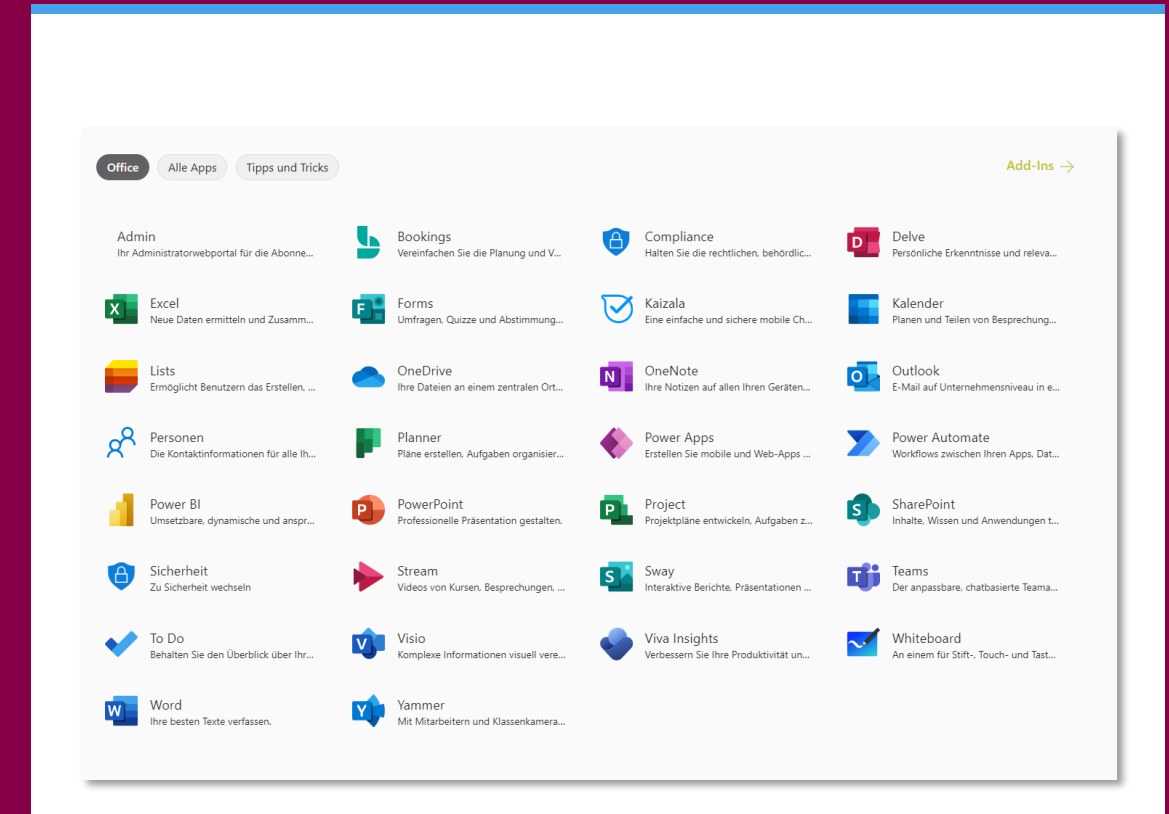

# **Was ist Microsoft 365? (2/2)**

Umfangreiche Schnittstellen zwischen den Backends

- » Diverse übergreifende Dienste, die nicht direkt für den Endbenutzer sichtbar sind
- » Beispiele:
	- › Aufbewahrungsrichtlinien, die auf Dateien in SharePoint, Anhänge in Outlook, Nachrichten in Teams etc. wirken können
	- › Geräteverwaltung, um Clients sicher für die Verbindung zu Microsoft 365 einschränken › …
- » Empfehlung: Der Scope der Microsoft-365- Prüfung sollte eher "kleiner" gewählt werden

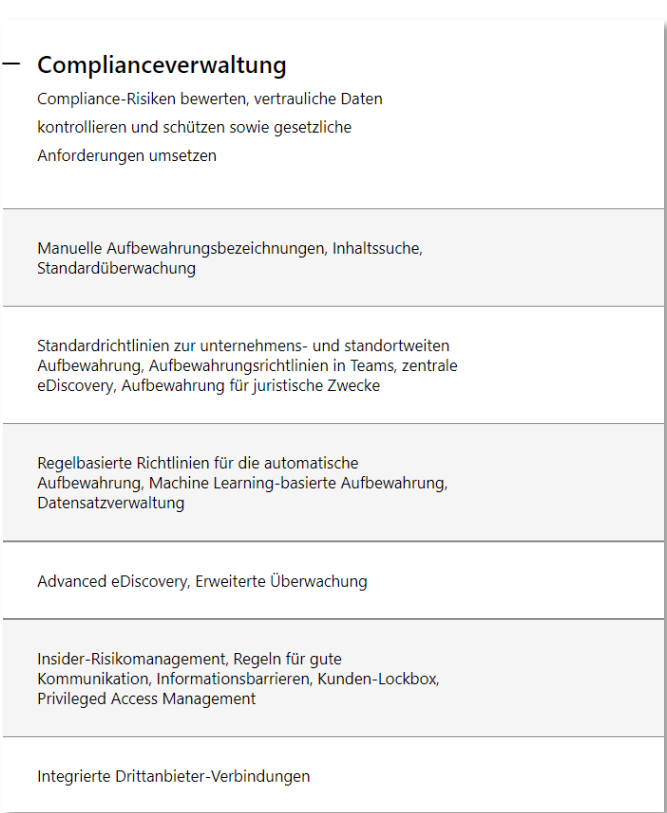

### **Was findet sich in Prüfungen?**

Einige Live Demos zu bad practices...

- » [Microsoft 365 Developer Program](https://developer.microsoft.com/en-us/microsoft-365/dev-program) eigener Tenant, mit nahezu allen Lizenzen, Funktionalitäten und Testbenutzern
- » Halb-fiktive Ausgangslage: "Wir haben für unsere rund 15.000 Mitarbeiter eine dezentrale Benutzerverwaltung und Verantwortung bei den Teameigentümern, damit diese im Sinne ihres Bedarfs arbeiten können."

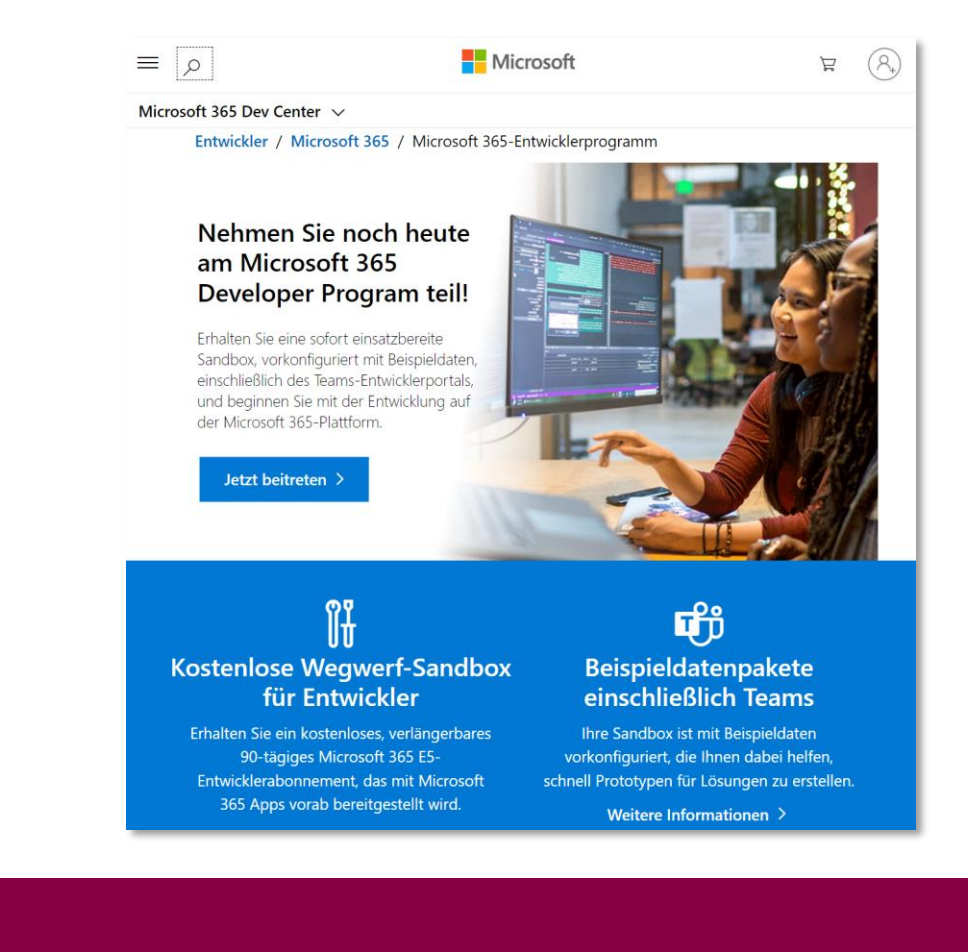

### **Microsoft Teams**

Frontend für viele Backends

- » Bei Anlage eines Teams wird u.a. folgendes angelegt:
	- $\rightarrow$  , eine neue Microsoft 365-Gruppe
	- › eine SharePoint Online-Website und eine SharePoint Online-Dokumentbibliothek zum Speichern von Teamdateien
	- › ein freigegebenes Exchange Online-Postfach und ein Exchange Online-Kalender
	- › ein OneNote-Notizbuch
	- › Verbindungen mit anderen Microsoft 365 und Office 365-Apps wie beispielsweise Planner und Power BI"

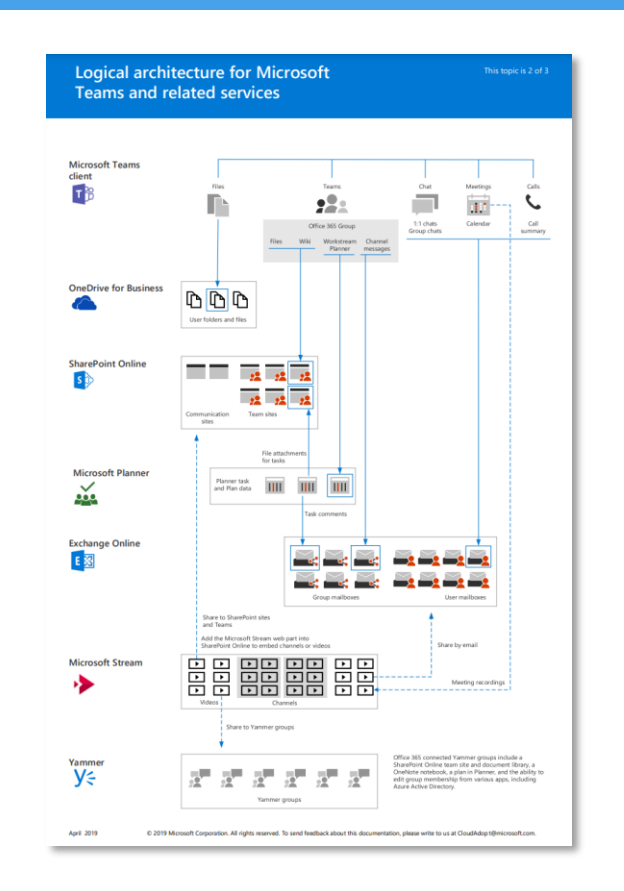

### **Microsoft Teams & SharePoint Online**

Zusammenspiel der beiden Dienste

- » SharePoint Online ist integriert in Teams und eine neue Seite wird automatisch bei Anlage eines Teams erstellt
- » Die Kanalarten führen zu unterschiedlichen Anlagen von SharePoint Sites
- » Das Teilen von Dateien ist mittels SharePoint Online möglich – übrigens OneDrive ist auch nur eine SharePoint Seite

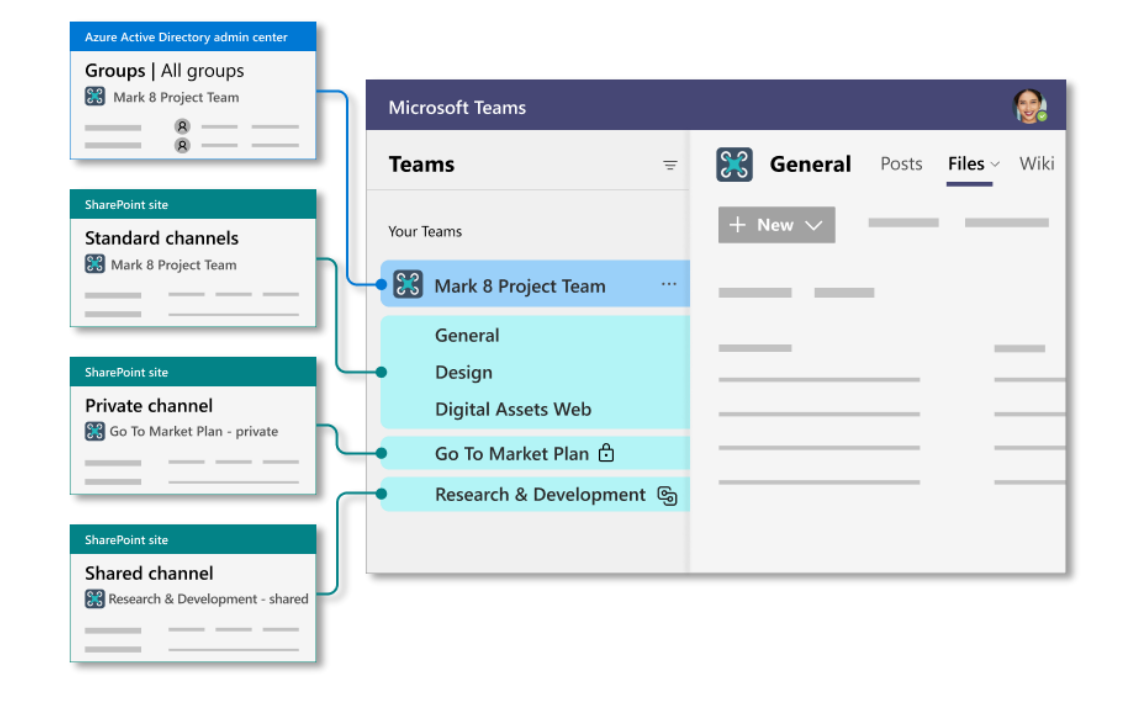

### **SharePoint Online & OneDrive**

Offline-Verfügbarkeit der Daten

- » Die Benutzer können ebenfalls SharePoint-Websites offline verfügbar machen
- » Standardordner, wie ein Desktop oder Profilordner können ebenfalls automatisch synchronisiert und damit versioniert werden
- » Synchronisierung kann auf AD-Domänen eingeschränkt werden

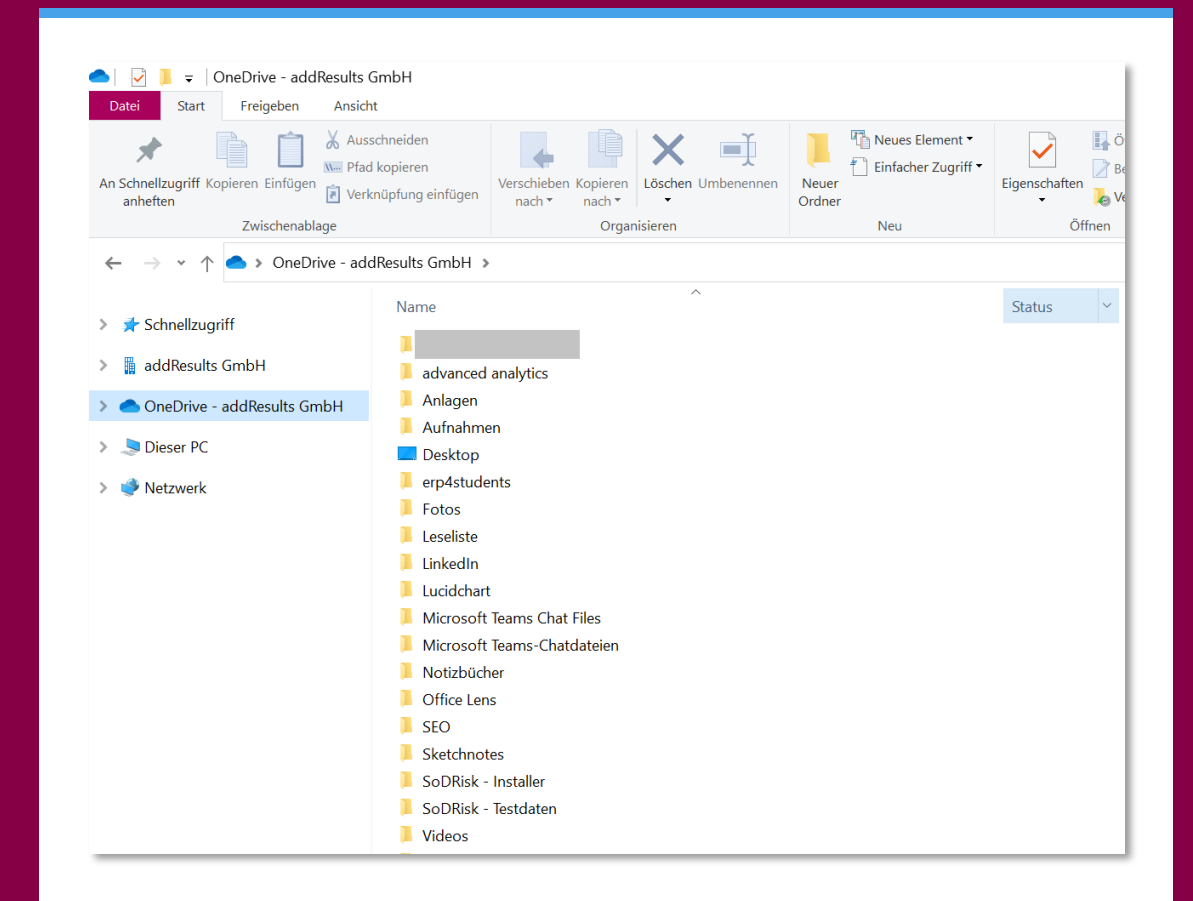

### **Microsoft Teams & die Erweiterungen**

Integration (unbekannter) Drittdienste

- » Mit Apps kann Drittanbietersoftware in Microsoft Teams integriert werden – dadurch können die Benutzer mit weniger Medienbrüchen ihrer Arbeit nachgehen
- » In der Grundeinstellung sind "alle" Apps zugänglich und von Benutzern hinzufügbar

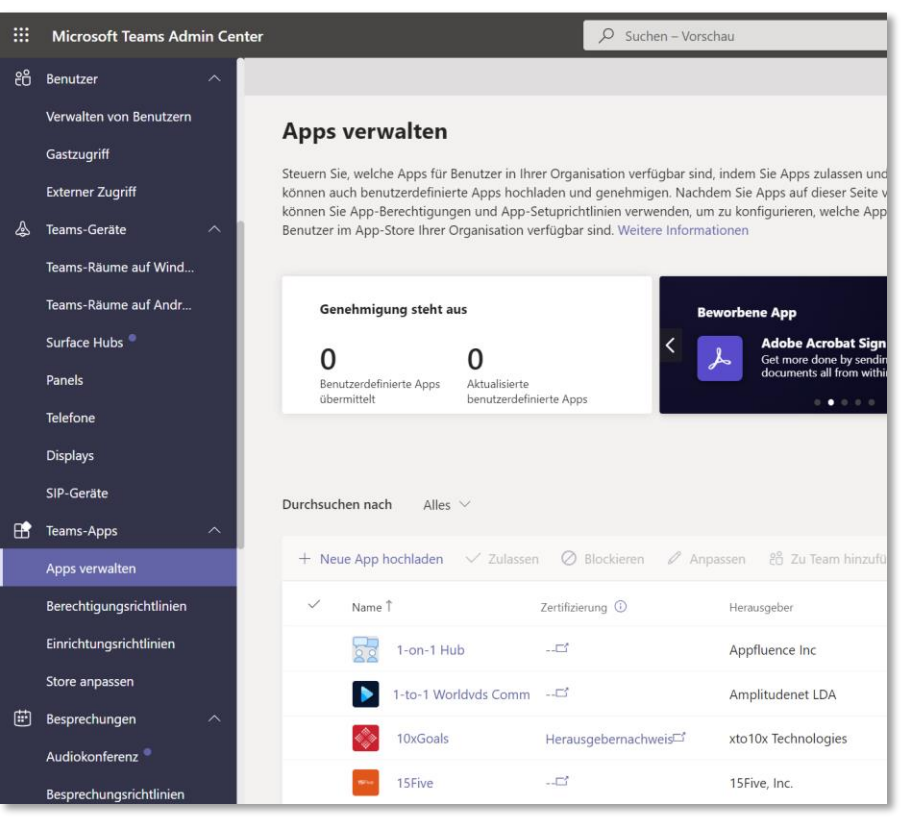

# **Microsoft Entra ID (1/2)**

Grundsätzliches zu Benutzern

- » (interaktive) Benutzertypen
	- › Mitgliedsbenutzer
	- › Gastbenutzer
- » Unterschiedliche Standardberechtigungen für Gäste und Mitglieder
- » Die Standardberechtigungen für Mitglieder sind weitreichend, z. B.
	- › Einladung von Gästen
	- › Erstellung von Sicherheits- und Microsoft 365-Gruppen
	- › Registrierung von Applikationen

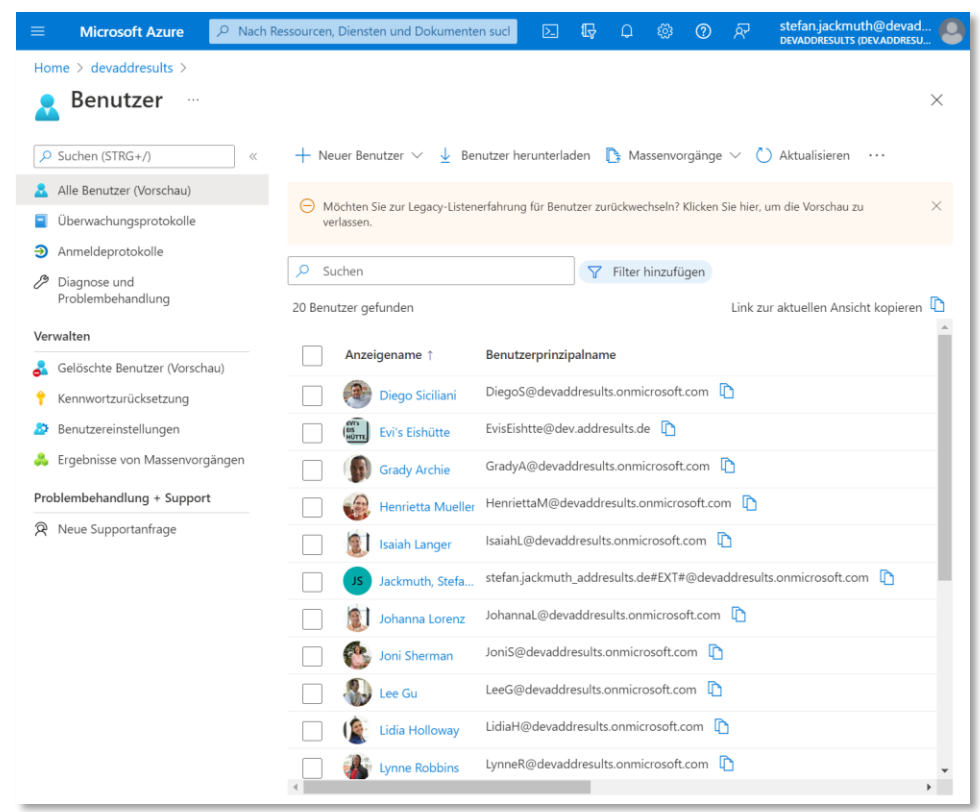

› …

# **Microsoft Entra ID (2/2)**

Grundsätzliches zu Gruppen

- » Sicherheitsgruppen
	- > "nur" eine Bündelung von Benutzern, Geräten, Gruppen und Service Principals
	- › Gruppen des on-Premise AD DS
- » Microsoft 365-Gruppen
	- › Gruppe zur Zusammenarbeit, gleichzeitig wird ein Postfach, SharePoint-Seite, Kalender etc. erstellt
	- › kann nur Benutzer aufweisen
- » Zwei Arten von "Berechtigungen":
	- › Besitzer
	- › Mitglieder

#### Types of groups and where they are created

Groups can be created in several of the admin centers and by users from within apps.

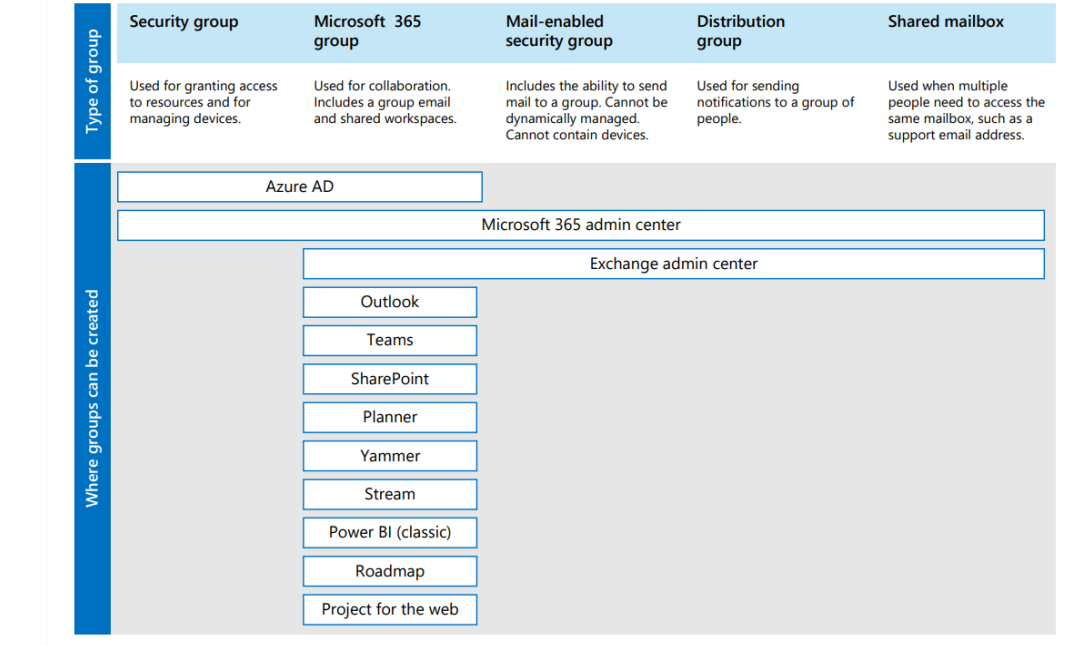

### **Microsoft Power Platform**

Low-/No-Code für die Business User

- » Citizen Development via Low-Code Fachbereiche sollen in die Lage versetzt werden, einfach Applikationen und Automatisierungen zu entwickeln
- » Die IT ist potenziell an dieser dezentralen Entwicklung nur im Betrieb beteiligt
- » Klarer Entwicklungsprozess möglich IDV kann leichter prozessual begrenzt werden, aber nicht per "eingebautem" Application Lifecycle Management

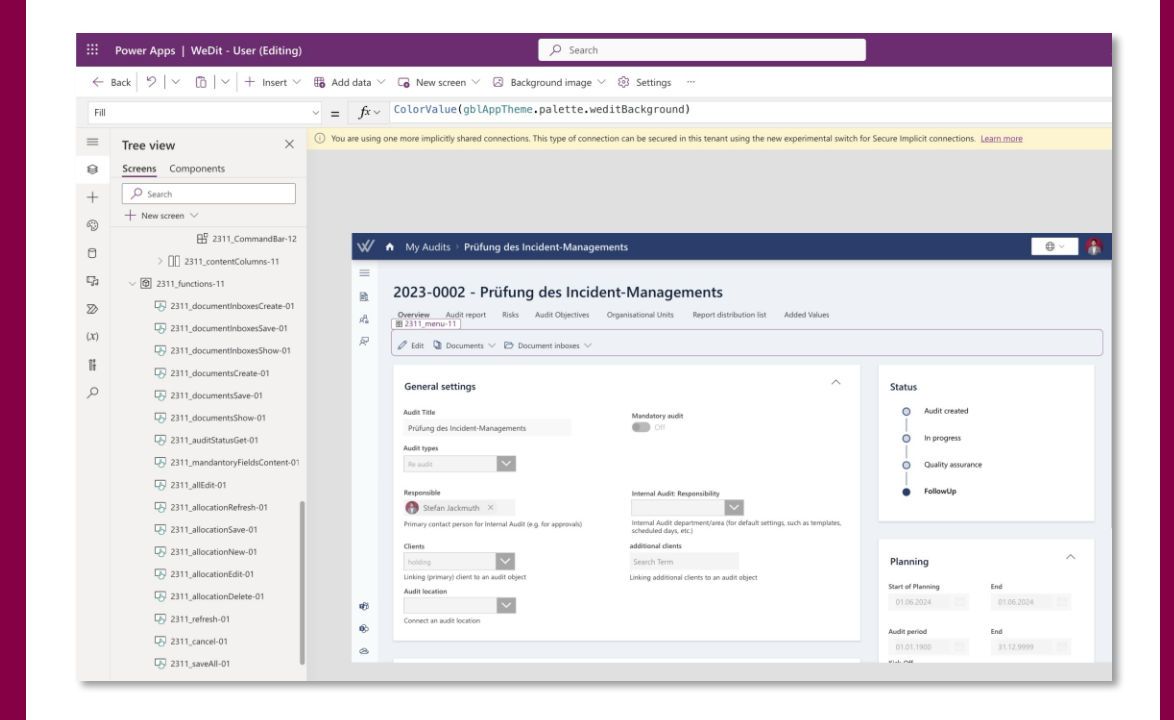

### **Microsoft Power Automate**

Automatisieren mit Vor- und Nachteilen

- » Erstellung von Workflows, die APIs aufrufen und JSONs übergeben
- » Die Automatisierungen können von einfachen Unterstützungen a la "lege mir Dateien ab, wenn eine Mail ankommt" zu komplexen Programmierungen gehen
- » "Lege mir jede Datei, die per Mail kommt, in meiner privaten Dropbox ab."

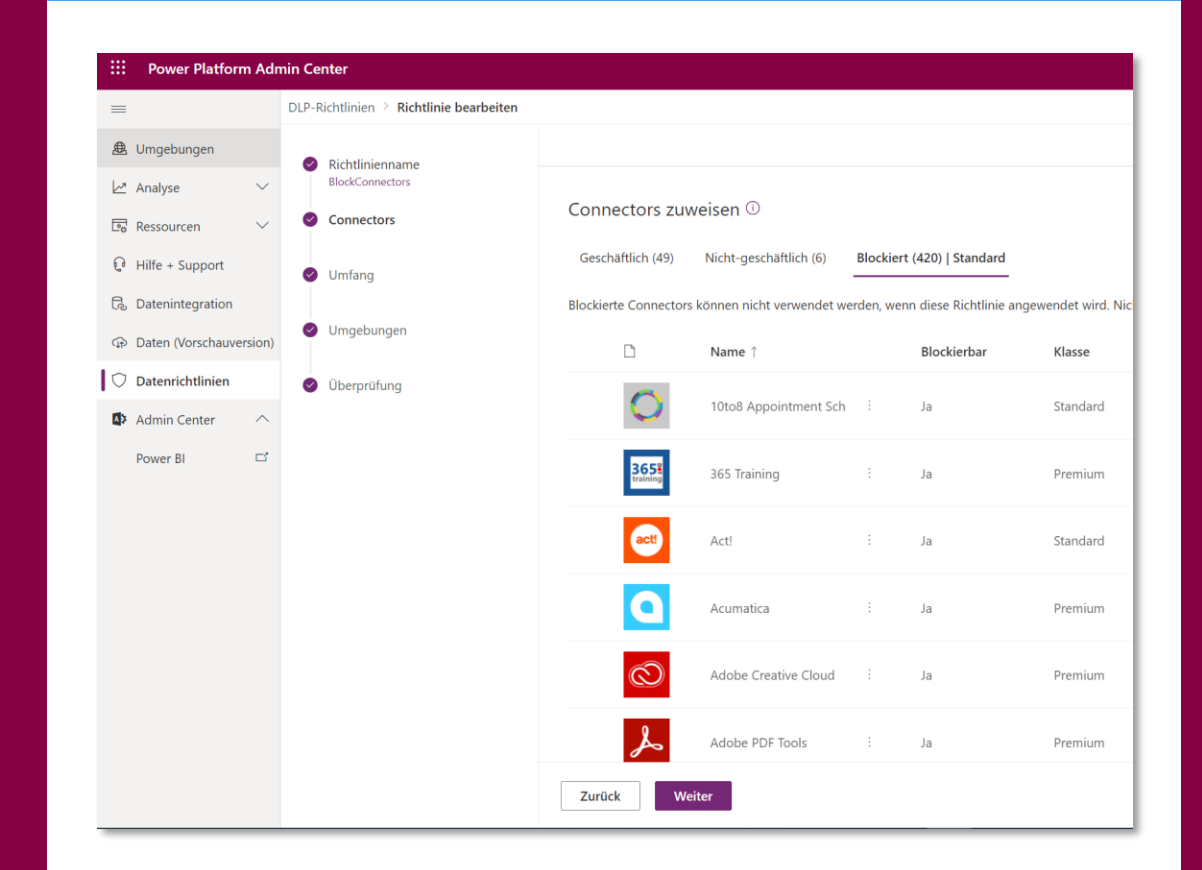

### **Change Management (1/2)**

Roadmap für die großen Schritte

- » Laufend Entwicklung und Veröffentlichung von neuen Funktionalitäten
- » Schrittweises Ausrollen der Funktionen manchmal nicht genau erkennbar, wann das eigene Unternehmen davon profitiert
- » Phasen:
	- › Private Preview
	- › Public Preview
	- › General Availability

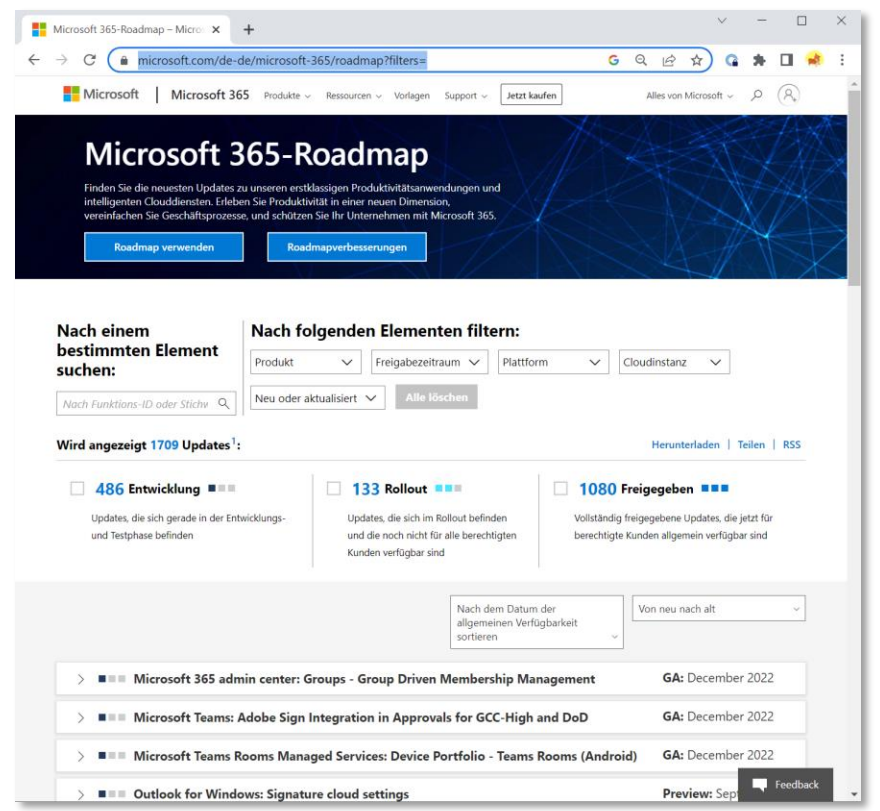

### **Change Management (2/2)**

Message Center für die detaillierten Änderungen

- » "Um bevorstehende Änderungen, einschließlich neuer und geänderter Features, geplanter Wartung oder anderer wichtiger Ankündigungen, nachzuverfolgen, wechseln Sie zum Nachrichtencenter."
- » "das Nachrichtencenter ist die primäre Art und Weise, wie wir den Zeitpunkt einzelner Änderungen in Microsoft 365 kommunizieren"
- "Wichtige Updates werden mindestens 30 Tage im Voraus mitgeteilt, wenn eine Aktion erforderlich ist […]"

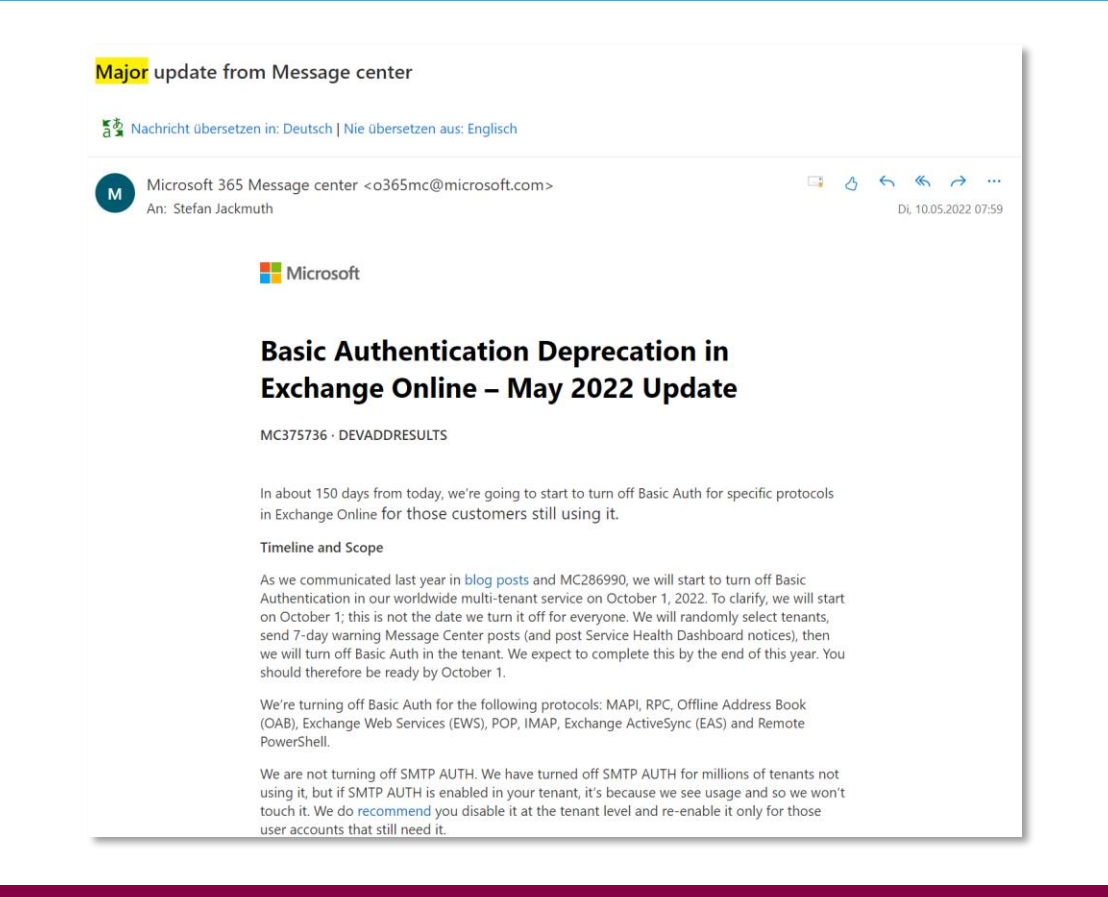

### **Welche Berechtigungen für ein Audit?**

Problem: Großer, multinationaler Tenant

- » Einfachste Lösung Zuweisung der Rolle "globaler Leser"
	- › Zugang zu allen Admin Centern in Microsoft 365
	- Zugang zu allen Daten in den Admin Centern
- » Mögliches Problem: Eingeschränkter Prüfungsumfang bzgl. der Gesellschaft/juristischen Person
	- › Ggf. nicht möglich, da Datenbestand nicht "klar" getrennt – ggf. über "Administrative Units" realisiert, dann zu teilen umsetzbar

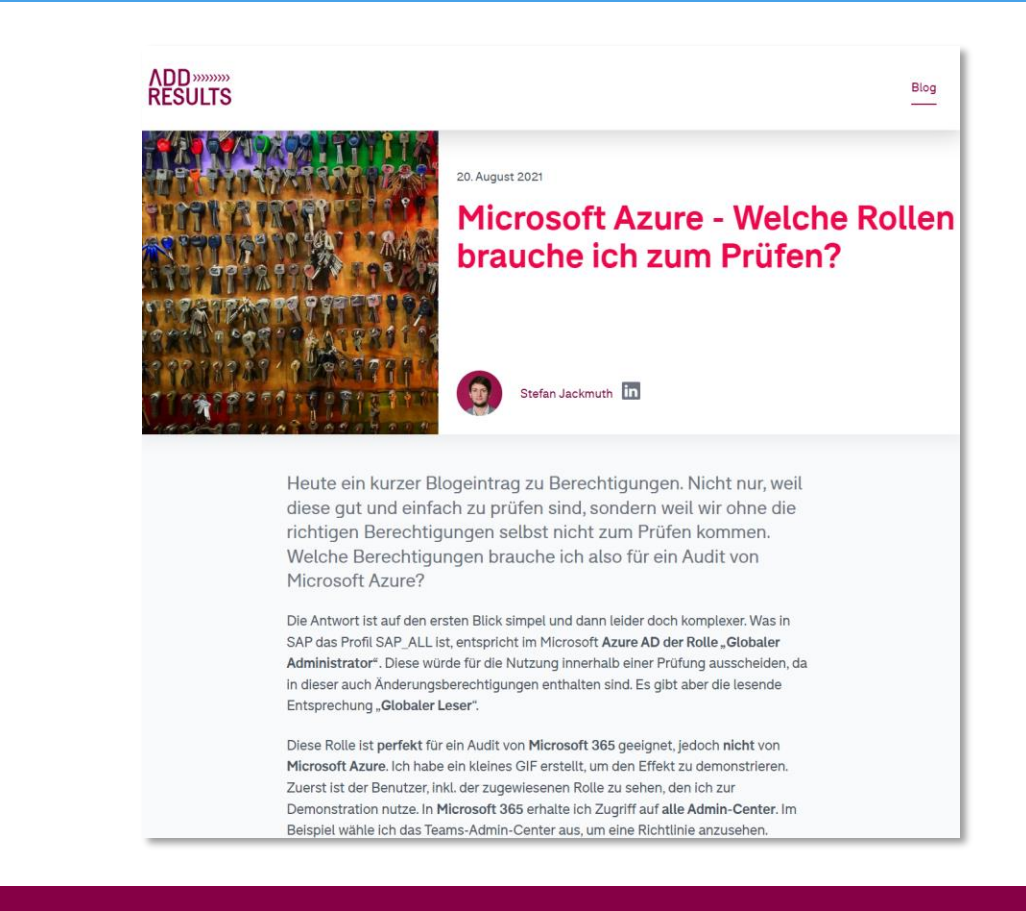

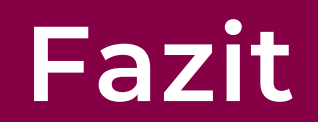

- » Dienste hängen zusammen Scope klein halten, er vergrößert sich automatisch
- » Stetige Änderungen nur weil die Administration vor zwei Jahren gute Kontrollen erstellt hat, sind diese nicht noch immer gut
- » Neugierig bleiben irgendwelche neue Risiken ergeben sich immer Was ist eigentlich der Microsoft Copilot?

 $\bigwedge$  >>>

# WeDit

### **Audit… aber digital! mit Microsoft 365**

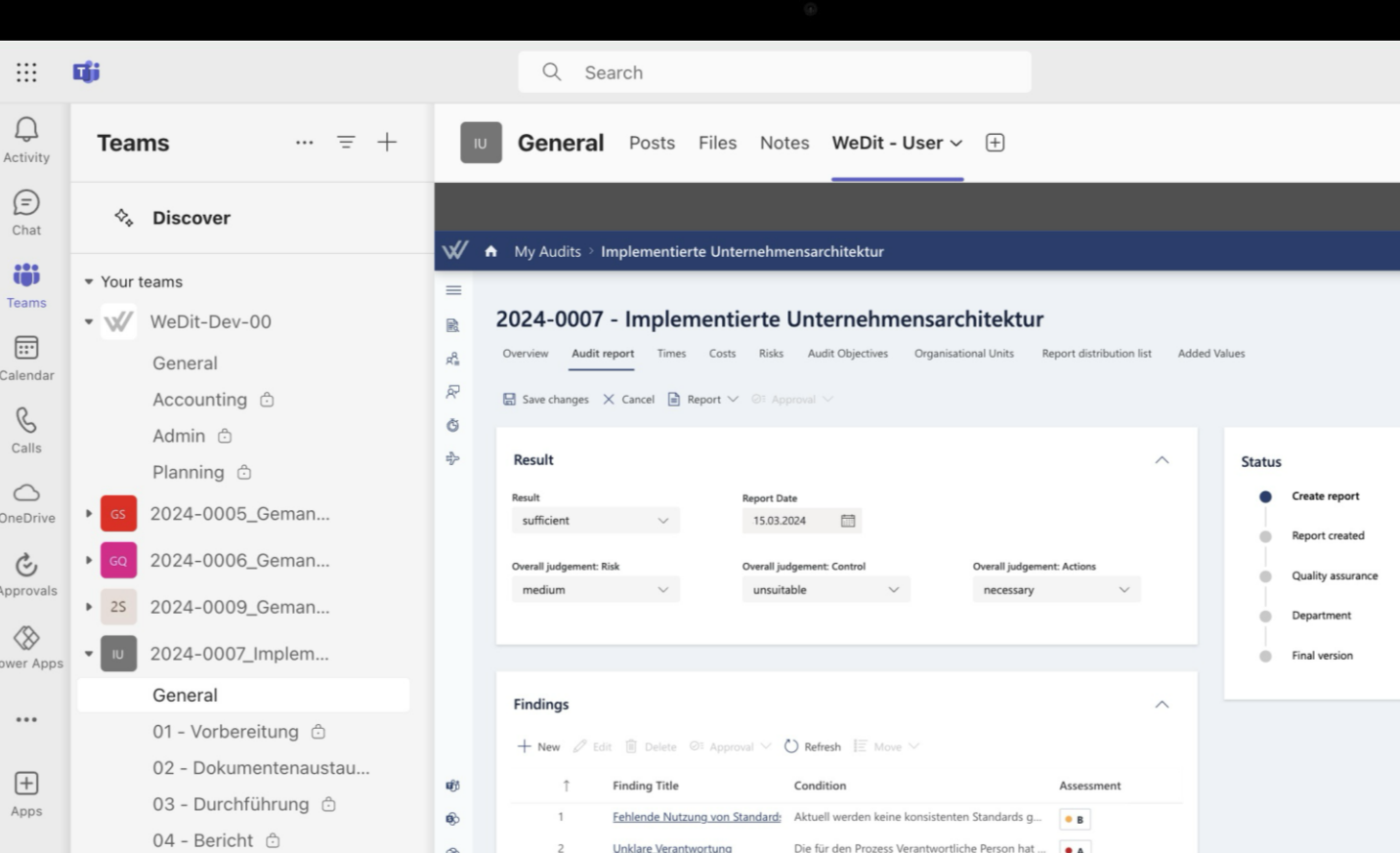

### **Warum WeDit?**

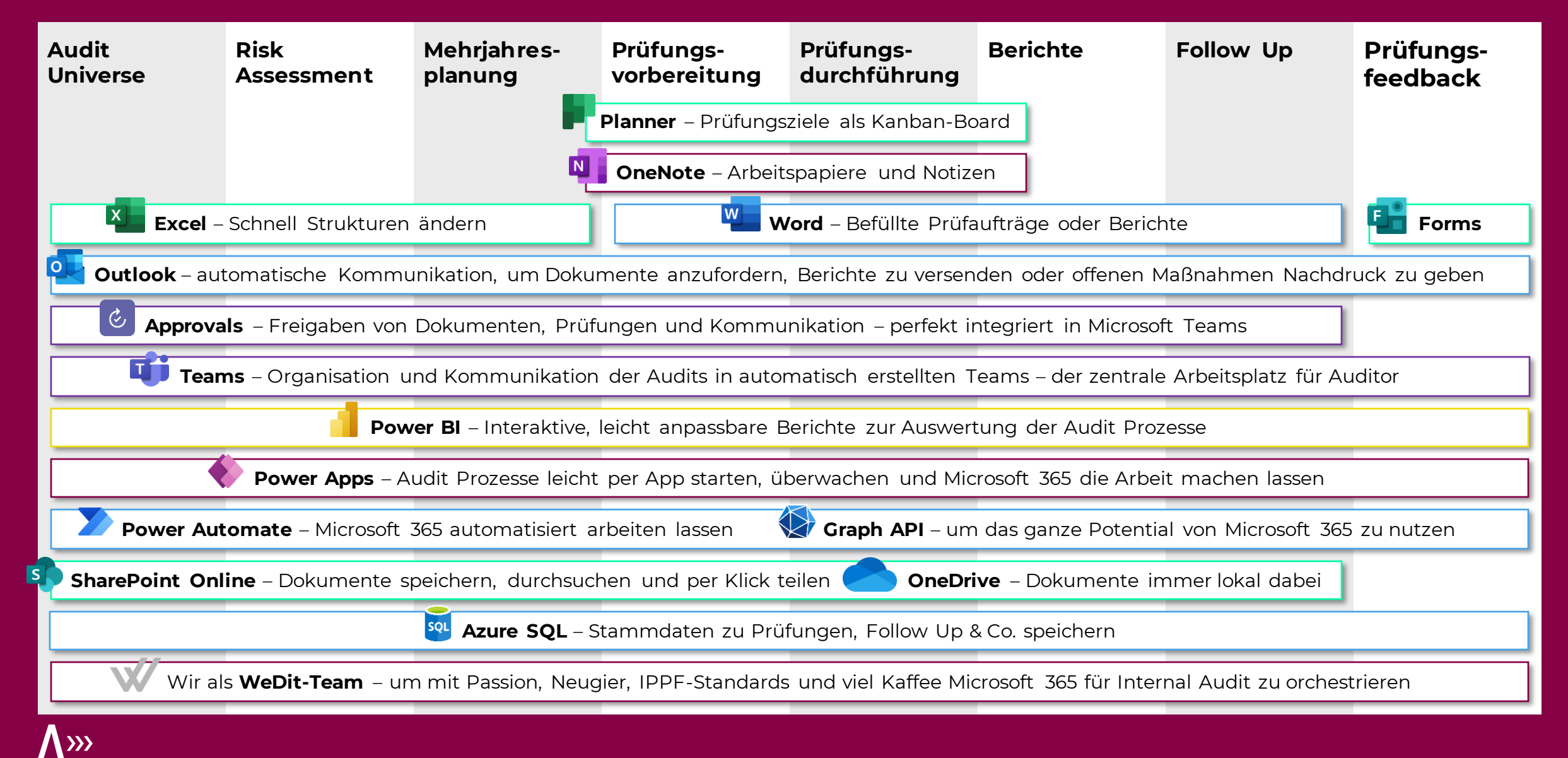

### **LASSEN SIE UNS REDEN** WEIL JEDER IN DIVIDUELLE IDEEN BESITZT

+49 162 70 70 466 [stefan.jackmuth@addResults.de](mailto:info@addResults.de)

addResults GmbH Schulweg17a 51503 Rösrath

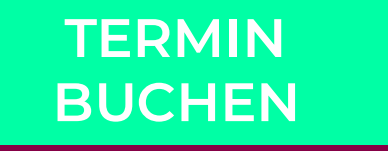

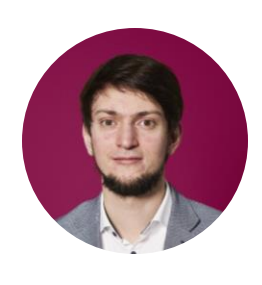

### **Stefan Jackmuth**

 $\ln$  4

geht den Dingen auf den Grund. Wenn es sinnvoll ist, zeigt er neuartige, kreative Lösungen auf. Aber, was im Leben gilt, gilt auch für Unternehmen: Free Jazz ist nicht für jeden Ort gedacht.